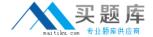

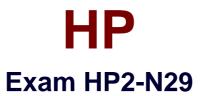

# **Understanding HP TippingPoint Solutions**

Version: 7.1

[ Total Questions: 37 ]

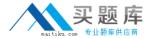

#### **Question No:1**

Which CLI command shows how much traffic is traversing the IPS?

- **A.** show interface stats
- B. show np tier-stats
- C. debug port errors
- D. debug traffic stats

**Answer: B** 

## **Question No: 2**

What does the typical SYN flood attack involve?

- A. data center humidity errors
- **B.** an attacker sending many spoofed TCP SYN packets
- C. congestion from the inspection segment
- **D.** interface errors that result in congestion

#### **Answer: B**

#### **Explanation:**

The Advanced DDoS system provides the following types of protection:

• SYN Proxy — Protects against SYN floods of the system. An attacker floods a server with malicious connection requests (TCP SYNs) with spoofed source IP addresses, preventing legitimate clients from accessing the server.

#### Reference:

http://h20000.www2.hp.com/bc/docs/support/SupportManual/c02586208/c02586208.pdf?jumpid=reg\_R1002\_USEN (page 235)

#### **Question No: 3**

On the IPS, what is a Physical Segment consisted of?

- A. a single inspection port
- B. the serial console interface

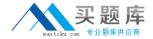

- C. the management interface
- D. a pair of network ports

#### **Answer: D**

# **Explanation:**

A physical segment comprises a group of hosts protected by IPS through a pair of physical ports on an

IPS device. You can configure traffic management and DDoS filters using physical segments.

Reference: http://www.nfwest.com/tp/docs/techd293-tos3-1\_ug.pdf (page 165)d

## **Question No: 4**

How can you determine if the IPS is dropping packets?

- A. red lights on the inspection segments
- B. show np rule-stats
- C. debug port errors
- D. show np general statistics

**Answer: D** 

#### **Question No:5**

What happens when you use the IPS factory-reset feature?

- **A.** Only reset policies to default.
- **B.** Remove all IPS configuration, logs, and accounts.
- C. Remove only security profiles
- **D.** Remove only network information

**Answer: B** 

# **Question No:6**